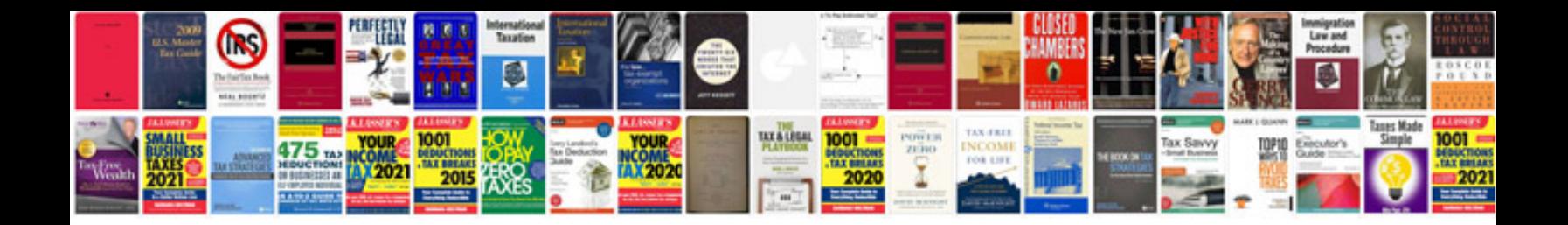

**Concept document example**

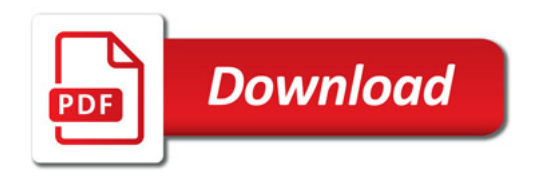

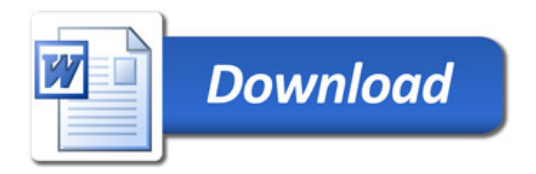